# 連載■ IT 自由自在 *Information Technology At Will*

# Network 接続による workstation の活用

医)涼風会 佐藤脳神経外科

## 佐藤 透

## ■はじめに

Seeing is believing, 百聞は一見にしかずの諺の ごとく,生体情報の 3 次元可視化は,肉眼や想像 力の限界を打破したい潜在的な人間の好奇心をく すぐる. CT や MRI で得られた元画像 (source image)は、一般撮影での単なる平面写真(透過 画像)ではなく,1枚1枚が厚みを持った volume data である. 最近のコンピュータ技術と medical visualization software の革新に伴い, workstation を用いることで volume data から 3 次元画像を作成することが極めて短時間で可能と なり,長年の夢であった 3 次元画像診断が現実の ものとなった.今回は,workstation と個別の personal computer (PC) とを network 接続する ことで,3 次元画像を日常診療で簡便に活用して いるので,現状を紹介し 3 次元画像の新たな展望 について略記した.

#### ■ Network 接続構成

MRI (Signa HiSpeed, GE Healthcare, Milwaukee, WI, USA, http://www.gehealthcare.co.jp/) と CT (HiSpeed dual, GE-Yokogawa Medical Systems, Tokyo, Japan)で取得された元画像volume dataは, 撮像終了後速やかに操作室から診察室の workstation (M900, AMIN Co, Tokyo, Japan, http://www.hi-amin.co.jp/) に DICOM 転送される (Fig. 1).このworkstation softwareの動作環境は, 汎 用 PC(Precision 530,Dell Computer Co, Austin, TX, USA) と OS (Windows XP, Microsoft Co, Redmond,WA,USA)であるため,個人で購入し

た業務用 PC-1 と network 接続が可能である. Workstation 本体は遮音と冷却の必要性から,業 務用 PC-1 とともに隣の専用室に設置し、診察卓 上に据えた液晶 display を適時切り替え共用して いる.この業務用 PC-1 は internet に接続され, また air station を介して別棟 2 階の書斎に設置し た 個 人 用 の 複 数 の PC-2, PC-3, server と も wireless で network 接続されている. ただし, 外 部からの不法侵入による個人検査情報の漏洩や data 破損を避けるため,workstation と業務用あ るいは個人用 PC との直接接続は避け,network を介して間接的に情報を共有している.

### ■ Workstation data の添付送受信

Workstation の画像 holder に保存した JPEG, BMP 画像, AVI file や DICOM data は, network 接 続することで業務用 PC からそのすべてが閲覧で きる.検査依頼例での画像診断レポートは,再構 成画像を添付することで簡便に済ませることがで きる.Workstation に保存してある元画像や 3 次 元画像を適宜選択し、送る. メール受信者の右ク リックひとつで,電子メールに添付して紹介元の 主治医宛に internet 電子送信することができる. T1WI  $\hat{\mathcal{P}}$  T2WI MR angiography, MR cisternography などの元画像(JPEG で 30 ~ 40KB 程度)なら 40 ~ 50 枚を一括送付可能である.再構成画像の 組写真を作成し,矢印・文字などのコメントを画 像自体に添える必要がある場合には,Adobe Photoshop (http://www.adobe.co.jp/products/ photoshop/), Microsoft Picture It (Digital Image

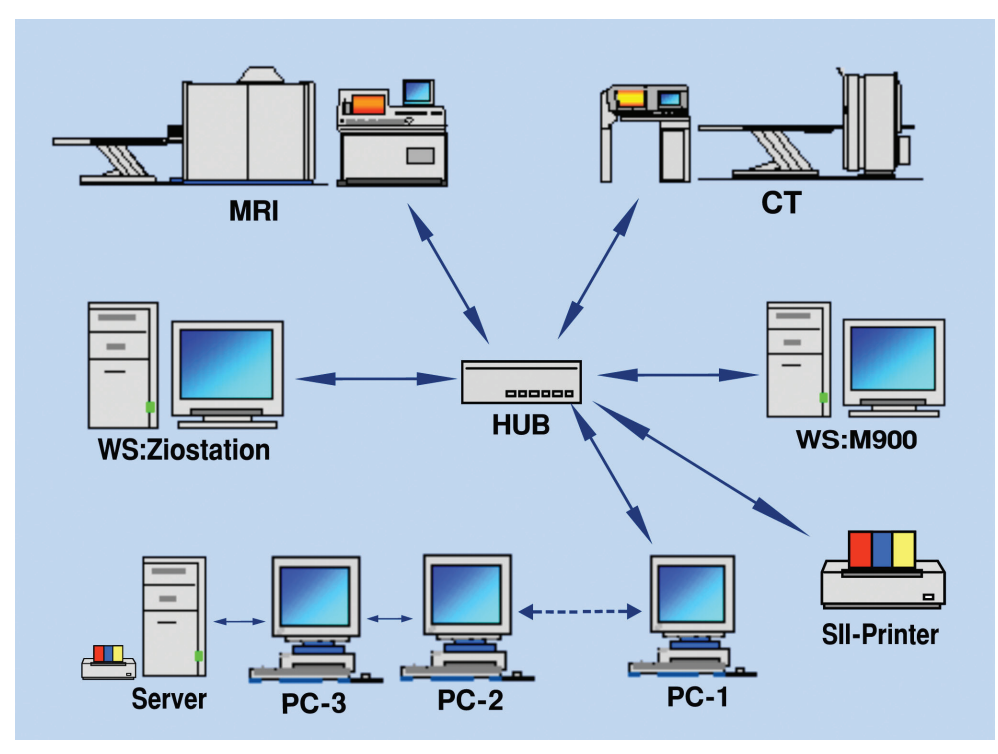

Fig. 1 Workstationと personal computerとの network接続の模式図.

Pro),Microsoft Power Point(http://www.microsoft. com/japan/)などの software を使用して画像加工 する.その際には,マイネットワークから holder 選択することで,workstation 自体から編集画像 を取り込むことが可能である.これら作成した画 像は電子メールに添付して追加送信できる.業務 用あるいは個人用 PC に Adobe Acrobat Reader (http://www.adobe.co.jp/products/acrobat/) を 載 せておけば,参考文献や Microsoft Word の文書 を再構成画像とともに PDF 変換して送付するこ とが可能である.これらは抄録の添削,論文の校 閲,電子投稿,さらにはコメントを書き込んだ電 脳抄読会にも対応できる.また,workstation の 画像 holder にあるすべての data は,右クリック ひとつで server に一括転送し保管することがで きる.そのため,業務を終えて workstation を終 了したあとに,書斎の PC で再構成画像の data をいろいろな視点からじっくり再考する時間が持 てる.

### ■ 3 次元画像再構成の実際

大学病院をはじめとする大規模病院では workstation を含めた診断機器の保守管理は放射 線科が担うため,workstation を使った 3D 画像 再構成も放射線技師や放射線科医が担当する場合 が多い.しかし,脳神経外科領域の臨床現場では, 画像情報が診断・治療に占めるウエイトが大きく, 画像診断レポートを参照した元画像の詳細な読影 が必要となる.その際,シャウカステンでのフィ ルム読影だけではなく、元画像を display 上に表 示し,関心領域を拡大,白黒反転し,あるいは paging して読影することができれば診断精度の 向上が期待できる.しかし患者を前にして診断確 定が差迫った場合には,脳神経外科医であろうと も,自分自身で workstation を操作して画像解析 することが望まれる. 疑問の箇所を元画像

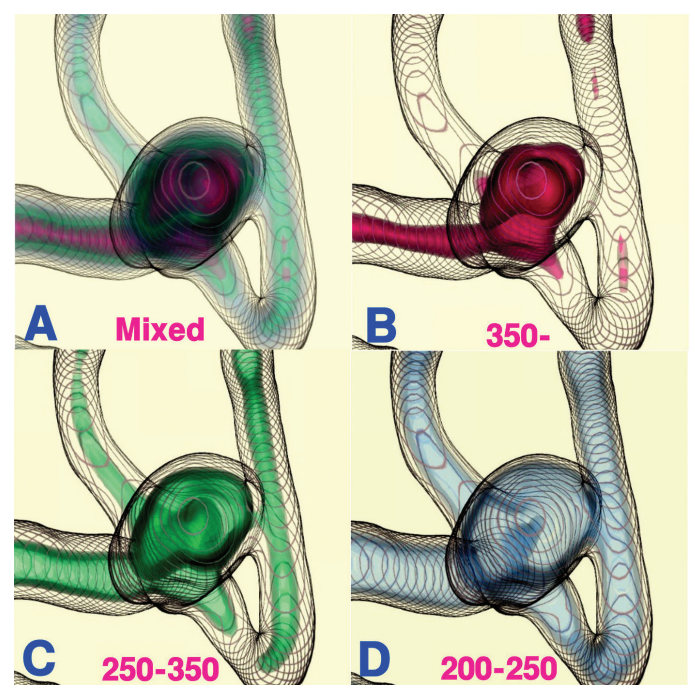

Fig. 2 前交通動脈瘤例での MR信号強度  $200-350(A), 350-(B), 250-350(C), 200-250(D)$ の敷居値で選択・色づけした瘤内 MR信号強度 分布パターンの 3次元可視化.

volume data から target MIP(maximum intensity projection), MinIP (minimum intensity projection),MPR(multi-planar reconstruction) などに再構成し,さらには SR (surface-rendering image), VR (volume-rendering image)  $\hat{\phi}$  VE (virtual endoscopy) などの3次元画像を作成して、いろ いろな見地から検討する.目を皿にして元画像を 見てもわからず,3 次元再構成画像で初めて判別 できる画像所見や後で気が付く見逃し所見も少な くない. また、これらの3次元画像は、医療人の みならず一般の人を含めた "誰もが見てわかる絵 画のひとつ" として,診断・治療における患者家 族への説明,さらにインフォームドコンセントに おいても大いに役立つ

3次元画像の作成には、元画像 volume data の 質とその情報の特徴とを熟知することが肝要であ る.MRI,CT,DSA などの撮像 modality から得 られる画像情報にはおのずとそれぞれの違いがあ る.情報収集密度や後処理により,また撮像機器 の性能により,空間分解能,濃度分解能あるいは

時間分解能にも大きな差異が生じる.MRI や MRA では撮像 sequence により volume data に含 まれる画像情報が違ってくる.また,volume data の品質,撮像時点での動きや artifacts によ る画質の低下もdata解析上の大きな要因となる. これらのことから、よりよい3次元画像を作成す るためには,撮像方法を工夫し,目的とする構造 物が十分コントラストされる高品質の元画像を取 得することが必要である.また,workstationでは, 人為的トリミングや削除を行うことなく,すべて の volume data のなかから関心領域の data を選 択し,これを強調して立体的に可視化表示する.

## ■ Workstation に求められるもの、そして新し い 3 次元画像の創作

かつての workstation は,専用の hardware か ら software まで莫大な開発費を投じて主として 研究用途に開発された.しかし近年の computer 技術の発展に伴い,特殊な hardware を用いるこ となく,Windows あるいは UNIX の OS を使用し

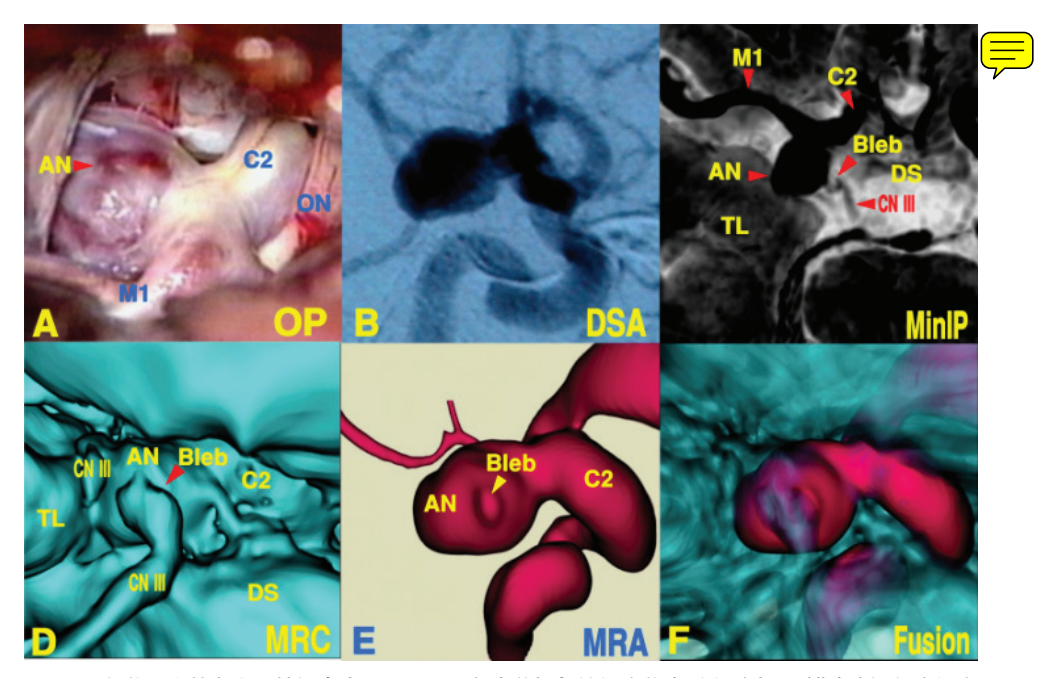

Fig. 3 術後一過性左動眼神経麻痺を<del>きた</del>した未破裂左内頸動脈-後交通動脈瘤の画像解析: 術中写真 (A), 脳血管造影(B), MR cisternographyの MinIP画像(C), 3D MR cisternograpy(D), 3D MR angiography(E), Fusion 3D MRC/MRA; 3D MR cisternogramと 3D MR angiogramを重畳することで, dome bleb とこの部に接触癒着する動眼神経など,脳動脈瘤と瘤周囲環境との解剖学的関係が立体表示される.

た 汎 用 PC に 高 速 data 処 理 が 可 能 な 高 度 な software 技術を搭載した,臨床使用の独立型 workstation が開発され現在数社から販売されて いる (http://www.aze.co.jp/, http://www.kgt.co.jp/ index.html, http://www.terarecon.co.jp/). このな かで Zio software(http://www.zio.co.jp/)開発 (AMIN 社販売) の workstation M900 は, 3 次元 画像を再構成するにあたり,作成者が volume data から関心領域を選択・加工する際に精度・ 自由度が高く,この点が評価される.

Workstation を使用して画像情報の解析技術を 工夫することで,いくつかの見たい関心領域の情 報のみを選択し,それらの不透明度を自在に調節 し,個別に色づけ階調を加え,単独あるいは複数 の data と加算・減算することで、写実的な 3次 元画像を作成することが可能である.例えば,

 $\overline{\text{MR}}$  angiography で得られる volume data は inflow

effect に関連した血流情報であり、peak systolic velocity の相違により,特に脳動脈瘤では不均一 な信号強度分布となることが多い. この volume data を数値解析し, MR 信号強度敷居値で data 選択して個別に色分けし,管腔を透視して表示 (transluminal imaging) することで, 脳動脈瘤内 の MR 信号強度分布パターンが可視化表示される (Fig. 2A-D).

また、workstation に搭載されている fusion 機 能を用いることで,同じ検査日の同一シリーズで の異なった撮像 sequence で得た volume data を 画像合成(fusion imaging)することが可能である. 例えば,3D MR cisternogram で描出される脳動 脈瘤など脳槽内構造物の外壁形態画像と 3D MR angiogram で示される血流情報としての脳動脈瘤 画像とが同一座標軸,同一投影方向から 1 枚の 3D画像として重畳表示される(Fig. 3A-F).さらに,

日時を越えて,あるいは異なった modality の volume dataを便宜上画像合成することもできる. 例 え ば,3D MR angiography の follow-up で bleb の形成や dome の変形を認めた脳動脈瘤では、そ の 1 年前の 3D MR angiography volume data から 3D 画像を再構成しそれらの fusion image を作成 することが可能である.これにより,脳動脈瘤形 態の変化が親動脈と瘤との血管構築上の関係から のみならず、瘤周囲環境との解剖学的位置関係か らも詳細に評価することができる。これら transluminal imaging や fusion imaging などによる volume data の新しい画像解析技術は、脳動脈瘤 の自然歴を追跡するうえで有用であり,今後新た な発展を遂げるものと期待される.

## ■まとめ

MRI・CT の 撮 像 方 法 を 工 夫 し, 得 ら れ た volume data を workstation でいろいろな見地か ら日々の診療の楽しみに画像解析している. Workstation と PC とを network 接続することで, workstation で得られた 3 次元画像などの再構成 画像 data を簡便に活用することが可能となって いる.みなさまにもぜひお勧めしたい.

〔連絡先〕佐藤 透=医)涼風会 佐藤脳神経外科(〠 729- 0104 広島県福山市松永町 5-23-23) E-mail:ucsfbtrc@urban.ne.jp